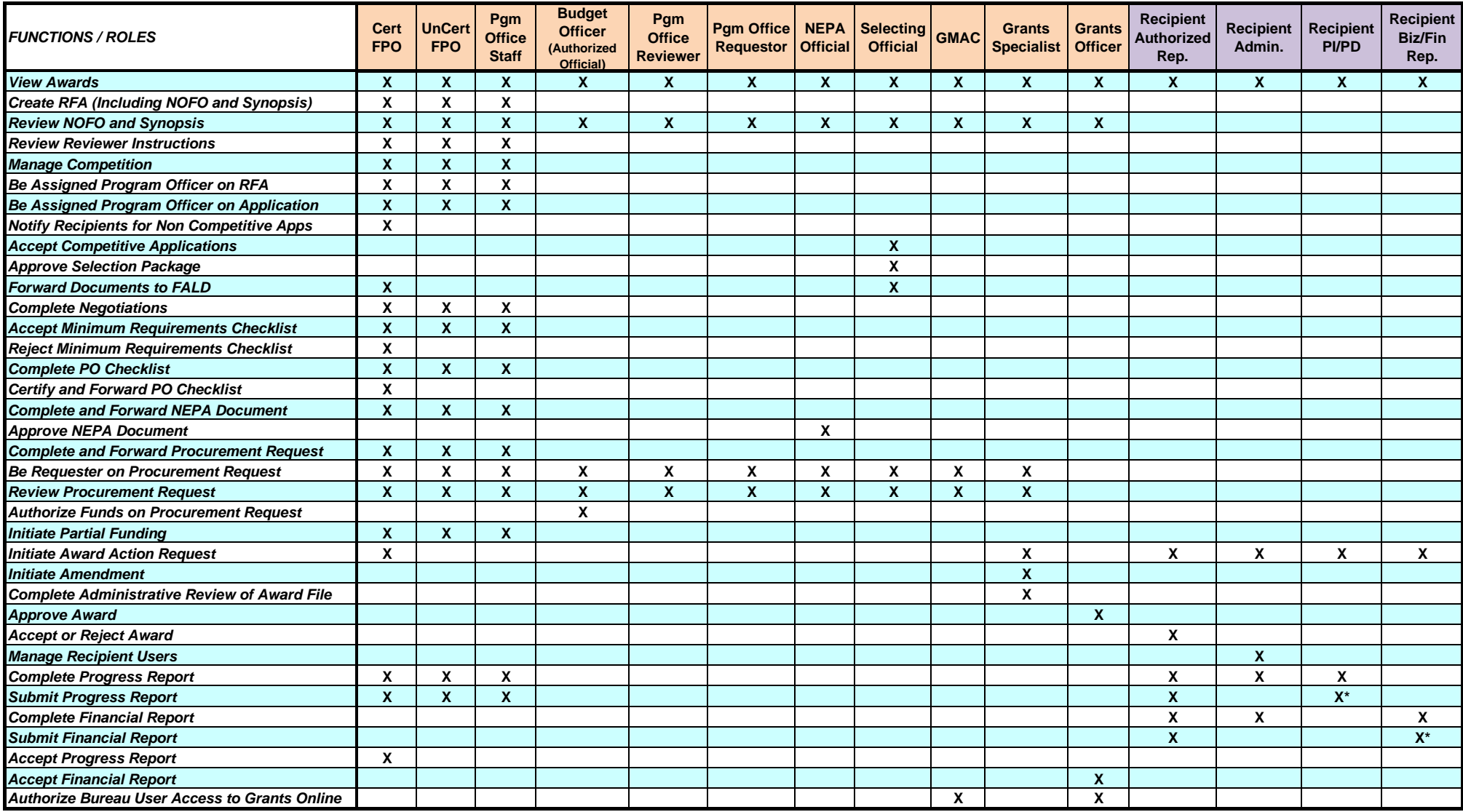

*\* Recipient Administrator needs to confer the "submitting" role*